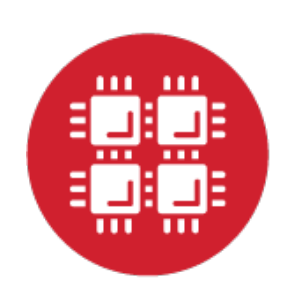

# **Ohio Supercomputer Center**

An OH.TECH Consortium Member

#### **Open OnDemand: Supporting your HPC needs now more than ever**

Basil Mohamed Gohar Web and Interface Applications Manager

This work is supported by the National Science Foundation of the United States under the award NSF SI2-SSE-1534949.

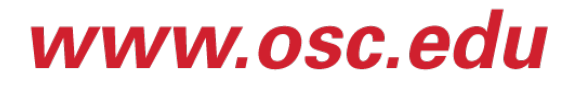

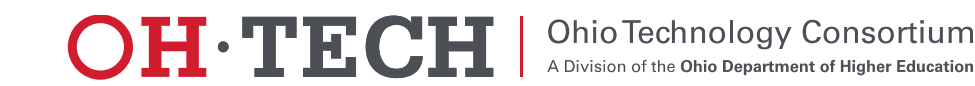

- About Open OnDemand
- Recap
- What's new?
- Community experience
- Upcoming and Future

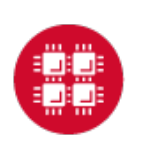

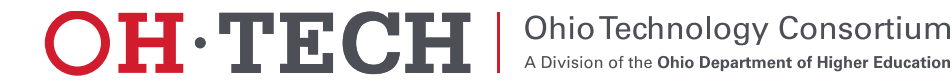

### About Open OnDemand

- Open source software project
- Installable for an HPC cluster (or clusters)
	- Standalone system, Lab, Department, University or National Resources
- More than just an "out of the box" solution
	- OnDemand is a platform that can be extended through additional and custom apps

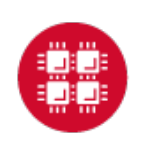

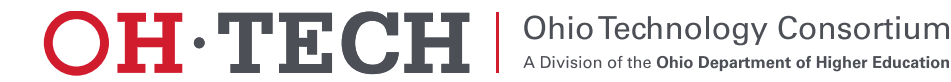

#### OnDemand Features

- Single point of entry for HPC Center's services
- User needs three things
	- URL: ondemand.xxx.edu
	- Username
	- Password
- Zero install (Completely browser based)
- Single sign-on
- Firewall friendly (Keep traffic on https port)

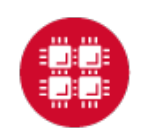

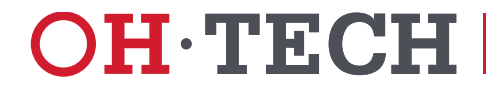

#### What sort of things can you do with Open OnDemand?

- Access your supercomputer via web
	- File Browser, File Editor: upload/download, browse edit files
	- Terminal: connect to a login node command line
- Manage Batch Jobs via the web
	- MyJobs app: create, submit and inspect individual jobs
	- ActiveJobs app: inspect queues and running job statistics

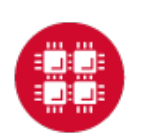

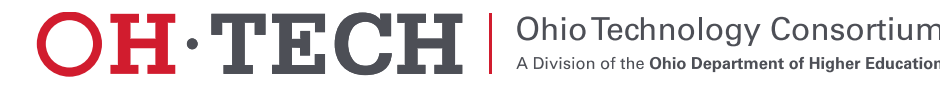

- About Open OnDemand
- $\sqrt{Recap}$
- What's new?
- Community experience
- Upcoming and Future

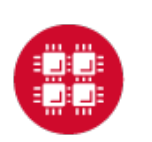

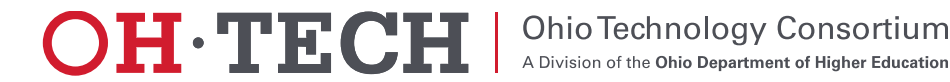

First webinar can be found on the Open OnDemand website: <https://osc.github.io/Open-OnDemand>

#### Previously…

- ✔ About Open OnDemand
- Using Apps
- How does it work?
- Installation Procedure
- Site Integration
- Extending the Platform

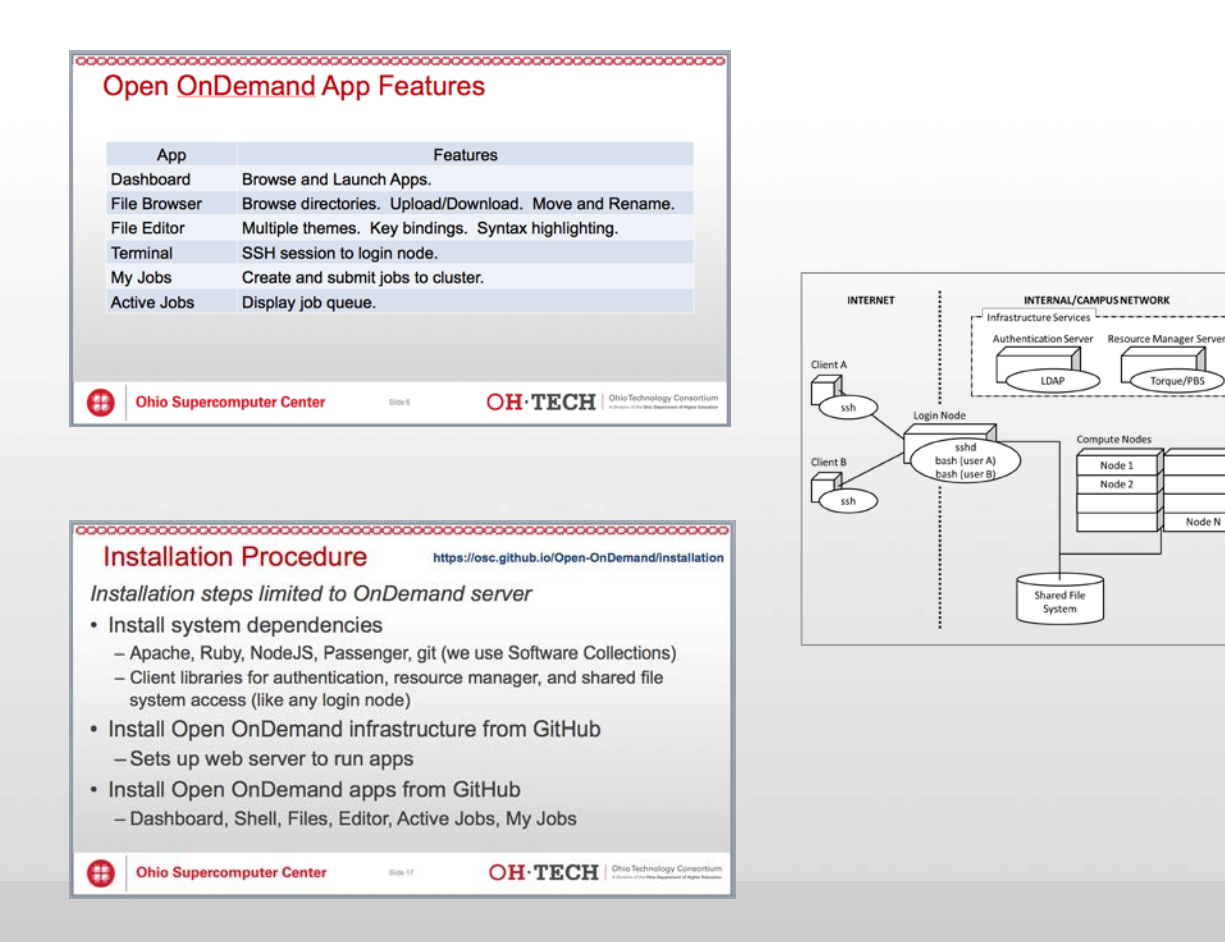

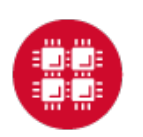

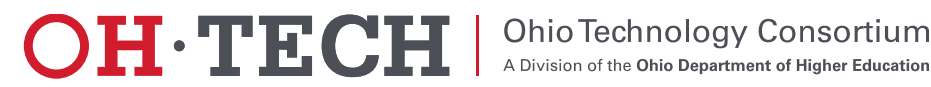

- About Open OnDemand
- $\sqrt{R}$ ecap
- What's new?
- Community experience
- Upcoming and Future

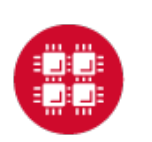

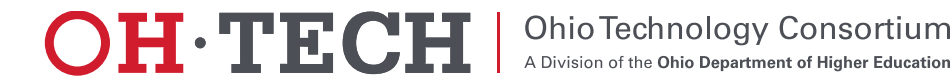

#### Open OnDemand Timeline

- 2016Q4
	- OSC OnDemand 3.0 released
		- First usage of Open OnDemand
	- Beta testing at external sites begins
- 2017Q1
	- First public, fully installable release
	- First webinar
- 2017Q2
	- Second webinar

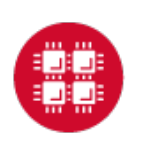

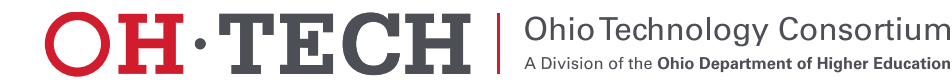

- MOTD support
- Simpler installation
	- App installation with a single script
- Interactive Desktop support
	- Linux Desktop (e.g., GNOME, MATE)
	- Custom desktop applications
- Additional resource manager support
	- Slurm
	- LSF

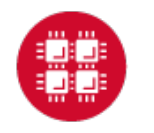

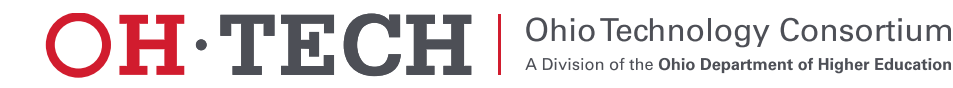

Installation Overview

- Motivated by making the process easier
- Found opportunities to make installation smoother and simpler for admins
- Many steps reduced to a single step
- Released on April 27th, 2017

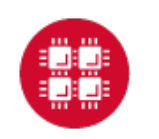

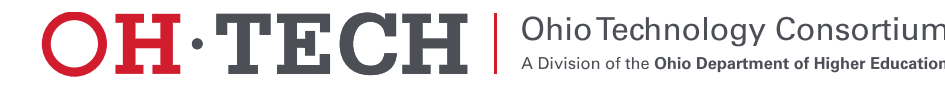

#### Interactive Desktop Demonstration

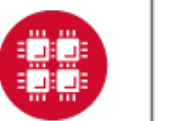

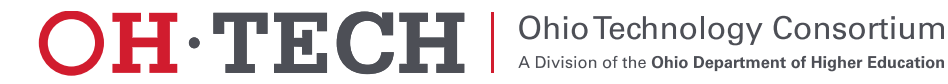

#### External install and Slurm demo by PSC

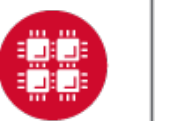

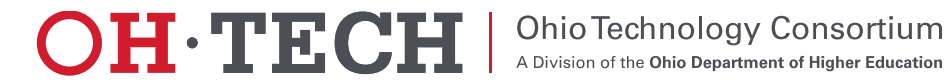

- About Open OnDemand
- $\sqrt{R}$ ecap
- What's new?
- Community experience
- Upcoming and Future

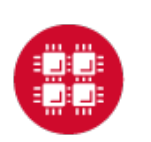

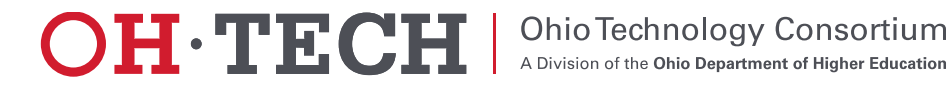

## Community experience

- In addition to PSC, we also have installs at at a handful of other locations that we know about
	- If you've tried it and we don't know, please let us know!
- Feedback
	- Resource managers (Slurm & LSF)
	- Theming/Branding
	- $-2FA$
	- CILogon
	- $-$  X11
	- VNC

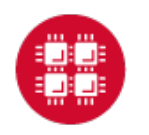

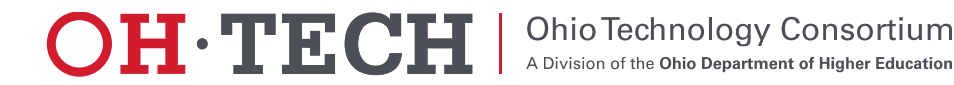

- About Open OnDemand
- $\sqrt{R}$ ecap
- What's new?
- Community experience Upcoming and Future

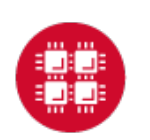

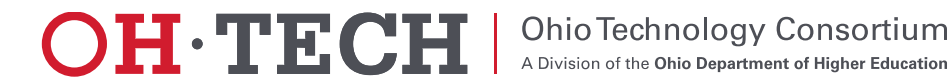

#### Upcoming and Future

- PEARC17 BoF Come meet us!
	- Wednesday, July 12 4:00pm 5:00pm
	- <http://sched.co/Ax2T>
- Upcoming features
	- App development
		- Graphical desktop applications
			- Paraview, MATLAB, Abaqus, ANSYS Workbench, COMSOL Multiphysics
		- Interactive web applications
			- Jupyter, RStudio Server, COMSOL Server
		- New and customized apps
	- Suggestions?

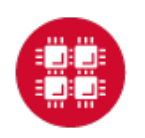

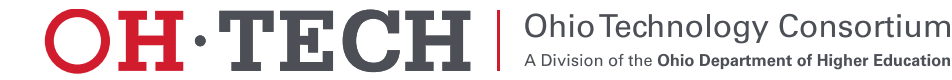

#### Next Webinar/Staying in Touch

- Our webinars are planned roughly quarterly
	- Let us know what you'd like to learn about next
- Visit our website
	- <https://osc.github.io/Open-OnDemand/>
- Join our mailing list
	- <https://lists.osu.edu/mailman/listinfo/ood-users>
- Get Open OnDemand!
	- <https://github.com/OSC/Open-OnDemand>

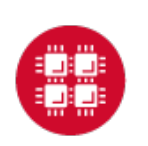

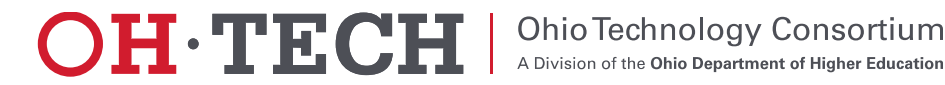

## Thank you! Any questions?

Basil Mohamed Gohar

Web and Interface Applications Manager

Ohio Supercomputer Center

[bgohar@osc.edu](mailto:dhudak@osc.edu)

<https://osc.github.io/Open-OnDemand/> [go.osu.edu/ood](http://go.osu.edu/ood)

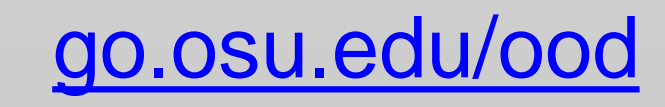

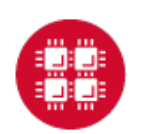

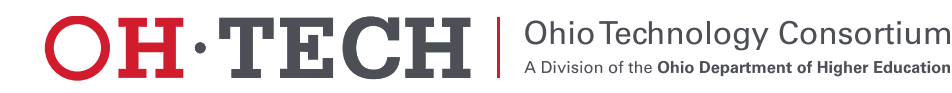